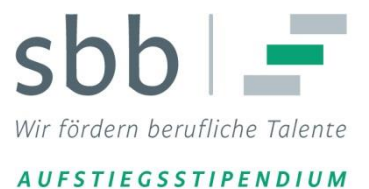

# **Aufstiegsstipendium: Leitfaden zur Online-Bewerbung**

**(Stand: Mai 2020)**

Der Leitfaden zur Online-Bewerbung unterstützt Sie bei der Bearbeitung des Online-Formulars. Die Nummerierung entspricht der Nummerierung im Fragebogen. Die Seitenangaben entsprechen den Bildschirmseiten.

Mit der Online-Bewerbung registrieren Sie sich für das Auswahlverfahren und belegen, dass Sie die Grundvoraussetzungen für eine Bewerbung erfüllen. Sie machen Angaben zu Ihrer Person, zu Ihrem Bildungs- und Berufsweg sowie zum Studium bzw. Studienwunsch.

Unterlagen brauchen Sie erst nach Aufforderung einzureichen.

Im Fragebogen kann frei navigiert werden, das heißt, Sie können sich innerhalb des Formulars vor- und zurückbewegen. Bitte nutzen Sie dazu ausschließlich die Schaltfelder [Weiter >>] und [<< Zurück] am unteren Rand des Online-Formulars, dann bleiben von Ihnen bereits eingetragene Angaben erhalten.

Falls Sie während der Bearbeitung feststellen, dass Ihnen benötigte Angaben noch fehlen, können Sie die Eingabe auch abbrechen und später neu beginnen. In diesem Fall müssen Sie allerdings alle Angaben neu eingeben.

Ansprechpartnerin für Fragen zur Bewerbung ist Frau Weber: weber@sbb-stipendien.de.

Bitte halten Sie vor dem Start der Online-Bewerbung folgende Informationen bereit:

- Daten zur Person
- Daten zur schulischen Laufbahn
- Daten zur beruflichen Laufbahn (Prüfungszeugnisse der Ausbildung, Arbeitsverträge)
- Daten zum geplanten oder bereits begonnenen Studium, ggf. auch zu einem/mehreren abgebrochenen Studium/Studien

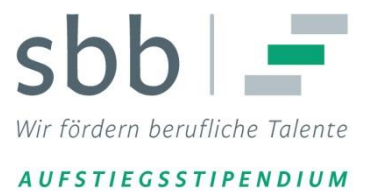

Bitte beachten Sie unbedingt:

Ihre Angaben müssen aktuell sein und der Wahrheit entsprechen. Falsche oder unrichtige Angaben (auch aus Versehen) sind nach dem Versand der Online-Bewerbung nicht mehr korrigierbar und können zum Ausschluss aus dem Auswahlverfahren führen.

Eine Bewerbung ist nicht möglich, wenn Sie

- sich bereits zum zweiten Mal im aktuellen Verfahren bewerben,
- sich bereits zweimal beworben haben,
- in einem früheren Verfahren den Kompetenz-Check absolvierten oder
- in einem früheren Verfahren bereits ein Auswahlgespräch geführt haben.

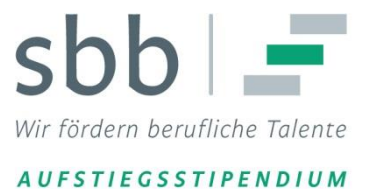

# **Aufstiegsstipendium - Online-Bewerbung**

### **1. Persönliche Daten (Seite 1 von 9)**

Hier machen Sie Angaben zu Ihrer Person. Wichtig: Alle Angaben müssen korrekt sein. Diese Angaben sind Grundlage für den Kontakt und die Abstimmung im weiteren Bewerbungsverfahren. Geben Sie die postalische Adresse an, bei der Sie gemeldet sind.

Wir werden während des Bewerbungsverfahrens Nachrichten an Sie ausschließlich per E-Mail senden. Sorgen Sie daher für eine funktionierende E-Mail-Adresse, unter der Sie regelmäßig neue Nachrichten abrufen können. **Nehmen Sie unsere E-Mail-Adressen in Ihre Kontaktliste auf.** Schauen Sie zur Sicherheit auch in den Ordner für 'Unsichere Nachrichten' (auch 'Spam-Mail', 'Junk-E-Mail', o.ä.). Wenn Sie den kostenlosen E-Mail Dienst eines Internetportals nutzen (Googlemail bzw. Gmail, GMX, Yahoo, u.a.) schauen Sie bitte auch in den Spam-Ordner Ihres E-Mail-Zugangs über die Portalseite des Anbieters.

Im unteren Bereich dieses Fragenteils machen Sie Angaben zu Ihrer Staatsangehörigkeit, zu Ihrem Geburtsland sowie die entsprechenden Fragen zu Ihren Eltern. Diese Fragen dienen allein zur statistischen Auswertung der Bewerberstruktur und haben keine Auswirkung auf das Auswahlverfahren.

Für Kinder unter 10 Jahren, für die das Sorgerecht besteht und die in Ihrem Haushalt leben, wird ein Betreuungszuschuss gezahlt. Details dazu finden Sie in den Förderrichtlinien (siehe <https://www.bmbf.de/foerderungen/bekanntmachung-1201.html>).

### **2. Schulische Laufbahn (Seite 2 von 9)**

Diese Angaben machen Ihren Bildungsweg deutlich, sie dienen allein zur statistischen Auswertung der Bewerberstruktur. Die schulische Laufbahn ist **kein** Kriterium zur Zulassung Ihrer Bewerbung.

#### 2.1

Hier wählen Sie den höchsten Schulabschluss vor Beginn Ihrer ersten Berufsausbildung.

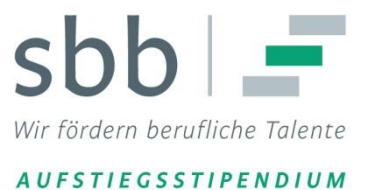

Im deutschen Bildungssystem sind die Schulabschlüsse in den einzelnen Bundesländern zum Teil unterschiedlich benannt.

Ausführliche Informationen finden Sie auf den Seiten der Kultusministerkonferenz unter

<http://www.kmk.org/bildung-schule/allgemeine-bildung/uebersicht-schulsystem.html>.

### 2.2

Hier geben Sie an, ob Sie mit Abschluss der Berufsausbildung oder mit Abschluss einer weiteren beruflichen Qualifikation zugleich auch einen höheren Schulabschluss erreicht haben. Dies ist zumeist auf dem Prüfungszeugnis vermerkt. Auch einen höheren Schulabschluss, den Sie nach der Berufsausbildung auf einer Abendschule erreicht haben, können Sie hier angeben.

Bitte achten Sie auf die Hinweistexte, die im Bewerbungsbogen zu den jeweiligen Abschlüssen angezeigt werden.

## 2.3

Nur bei Beantwortung von Frage 2.2 mit 'Mein Schulabschluss ist nicht in dieser Liste enthalten', 'kein weiterer Schulabschluss' oder 'Hauptschulabschluss nach Klasse 9/10':

Hier geben Sie an, wie Sie Ihre Berechtigung zum Hochschulzugang erreicht haben bzw. wie Sie planen diese zu erreichen.

**Hinweis**: Mit einem Aufstiegsstipendium wird nicht die Hochschulzulassung erworben. Wir empfehlen dringend, bereits vor der Bewerbung um ein Aufstiegsstipendium den Zugang zum Studium mit der Hochschule Ihrer Wahl zu klären.

Zielgruppe des Aufstiegsstipendiums sind insbesondere Berufserfahrene, die den Hochschulzugang während oder nach ihrer beruflichen Ausbildung erreicht haben. Eine Bewerbung ist aber auch möglich, wenn Sie die Hochschulzugangsberechtigung durch einen Schulabschluss vor der Ausbildung erreicht haben.

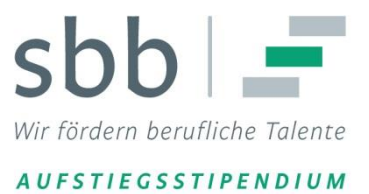

### **3. Berufliche Laufbahn (Seite 3 von 9)**

**Hier geht es um Ihre Berufsausbildung und weitere berufliche Qualifizierungen. Sie brauchen nur die Fragebereiche zu beantworten, die auf Sie zutreffen. Bei Wahl der Option 'Ja' öffnet sich ggf. zum jeweiligen Fragebereich ein Fenster mit weiteren Fragen. Bei Wahl der Option 'Nein' sind die Antwortmöglichkeiten reduziert.**

Die Angaben in diesem Bereich sind wichtig für den Nachweis Ihrer beruflichen Leistungsfähigkeit. Dafür gibt es drei Möglichkeiten:

- durch die Note der Berufsabschluss- oder anerkannten Fortbildungsprüfung mit besser als "gut"
	- *oder*
- durch den Sieg bei einem anerkannten überregionalen beruflichen Leistungswettbewerb *oder*
- durch den begründeten Vorschlag des Arbeitgebers.

### 3.1

Wählen Sie aus der Auswahlliste den Beruf Ihrer ersten Ausbildung, den Sie erlernt haben. Bitte schauen Sie dazu zunächst nach der Bezeichnung in Ihrem Ausbildungszeugnis.

In der Auswahlliste sind die Berufe nach ihren vollständigen Bezeichnungen geordnet (z.B. 'Pharmazeutisch Technische/r Assistent/in' statt 'PTA'). Für einige Berufe sind mehrere Bezeichnungen hinterlegt ('Schreiner/in' und 'Tischler/in') oder es ist neben der aktuellen Bezeichnung auch die frühere Bezeichnung wählbar ('Gesundheits- und Krankenpfleger/in' und 'Krankenschwester/Krankenpfleger').

Falls Sie Ihren Beruf in der Auswahlliste nicht finden, können Sie unter <http://berufenet.arbeitsagentur.de/berufe/index.jsp> die offizielle Berufsbezeichnung suchen. Es gilt die Bezeichnung in der Gruppe 'Ausbildungsberufe'.

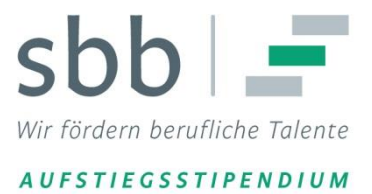

Die Abschlüsse folgender Ausbildungen werden anerkannt:

- anerkannte duale Ausbildungsberufe auf der Grundlage des Berufsbildungsgesetzes (BBiG), z.B. Bürokaufmann/frau, oder der Handwerksordnung (HwO), z.B. Kraftfahrzeugmechatroniker/in;
- bundesgesetzlich geregelte Fachberufe im Gesundheitswesen, z. B. Altenpfleger/in, Physiotherapeut/in;
- landesgesetzlich geregelte Berufe, z. B. Erzieher/in, staatlich geprüfte/r kaufmännische/r oder technische/r Assistent/in.

Bitte geben Sie bei Frage 3.1 nur den Beruf Ihrer Erstausbildung ein, jedoch keine Fortbildungsabschlüsse oder andere berufliche Qualifikationen.

# 3.2

Als Aufstiegsfortbildung anerkannt werden Fortbildungen, die nach dem Aufstiegsfortbildungsförderungsgesetz (AFBG, "Aufstiegs-BAföG") förderungsfähig sind.

Dazu müssen sie folgende Kriterien erfüllen:

- öffentlich-rechtlicher Abschluss nach BBiG, HwO oder gleichwertig nach Bundes- oder Landesrecht, z. B. Meister/in, Techniker/in, Betriebswirt/in, Fachwirt/in, Fachkaufleute;
- **und**
- mindestens 400 Unterrichtsstunden Gesamtdauer.

**Wenn Sie nicht sicher sind, ob eine von Ihnen absolvierte Fortbildung den Kriterien entspricht, klären Sie dies bitte vor Versenden der Bewerbung mit der SBB bzw. mit dem Bildungsträger.**

Ausführliche Informationen zum AFBG bietet das Bundesministerium für Bildung und Forschung unter <https://www.aufstiegs-bafoeg.de/>.

### 3.3

Geben Sie die Aufstiegsfortbildung ein, wie sie auf Ihrem Abschlusszeugnis bezeichnet wird.

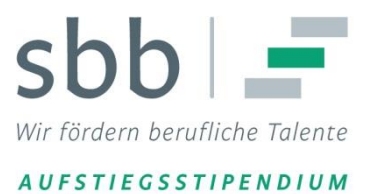

# 3.4

Ihre besondere berufliche Leistungsfähigkeit können Sie mit der Punktzahl oder Gesamtnote der Abschlussprüfung Ihrer Berufsausbildung oder einer Aufstiegsfortbildung nach AFBG belegen. Erforderlich ist eine Gesamtnote besser als "gut". Dies ist abhängig von der jeweils einschlägigen Prüfungsordnung:

- Legt die Prüfungsordnung den 100-Punkte-Schlüssel zugrunde, muss das Gesamtergebnis der Abschlussprüfung mindestens 87 Punkte oder mehr betragen (Beispiel: IHK-Abschlussprüfungen). Die Note wird als ganze Punktzahl ohne Nachkommastelle angegeben.
- Wird keine Abschlussnote ausgewiesen, sondern werden mehrere (gleichwertige) Teilnoten vergeben, so muss die daraus gebildete Durchschnittsnote (arithmetisches Mittel) mindestens "1,9" sein. Die zweite Stelle hinter dem Komma wird gestrichen.
- Sind Schulnoten vorgesehen, muss die Abschlussnote "sehr gut" lauten. Tragen Sie in diesem Fall als Note eine 1,0 ein. Sind mehrere ausgeschriebene Noten angegeben, bilden Sie bitte auch hier entsprechend die Durchschnittsnote.
- Bei einigen Ausbildungsberufen, insbesondere in der öffentlichen Verwaltung, erfolgt die Benotung im Prüfungszeugnis in einem 15 Punkte System. In diesem Fall müssen Sie die Note nach folgender Formel umrechnen: (17 – Punktzahl) : 3 (Beispiel: Das Prüfungszeugnis weist 13 Punkte aus. Sie rechnen  $(17 - 13)$ : 3 = 1,33. In der Online-Bewerbung geben Sie 1,3 ein (die zweite Nachkommastelle wird gestrichen).
- Bei einem anderen abweichenden Notensystem nehmen Sie bitte unbedingt vor der Bewerbung Kontakt mit der SBB auf. Dies gilt auch für Noten, die im Ausland erworben worden sind. Diese sind in der Regel nicht 1:1 übertragbar.

Bitte beachten Sie: Es gilt nur die Gesamtnote der Ausbildungs- oder Fortbildungsprüfung. Bei einer Ausbildung im dualen System werden Berufsschulzeugnisse nicht berücksichtigt.

Wenn Sie Abschlussprüfungen mehrerer Ausbildungen/Aufstiegsfortbildungen erfolgreich bestanden haben, geben Sie nur die Gesamtnote und das Prüfungsdatum der besten an. Das Prüfungsdatum ist das Datum Ihres Prüfungszeugnisses bzw. das der Urkunde die Sie zum Tragen Ihrer Berufsbezeichnung berechtigt.

Es gilt die Gesamtnote der Ausbildung/Aufstiegsfortbildung, keine Teilnoten!

# 3.5

Dieser Punkt ist, ebenso wie Punkt 3.6, nur dann bearbeitbar, wenn die Note bei Punkt 3.4 das geforderte Notenkriterium nicht erfüllt.

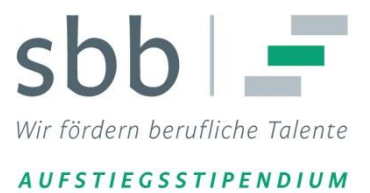

Wenn die Gesamtnote Ihrer Ausbildung oder einer Aufstiegsfortbildung nicht reicht, können Sie Ihre besondere berufliche Leistungsfähigkeit mit dem besonders guten Ergebnis in einem überregionalen beruflichen Leistungswettbewerb belegen.

Für das Aufstiegsstipendium kann sich bewerben, wer einen der Plätze 1 bis 3 auf Ebene eines Bundeslandes ("Landessieger") erreicht hat. Der Kammersieger/die Kammersiegerin erfüllt die Voraussetzung "überregional" nicht, dies reicht als Nachweis somit nicht aus.

Beispiele überregionaler beruflicher Leistungswettbewerbe sind:

- Leistungswettbewerb des Deutschen Handwerks, ehemals Praktischer Leistungswettbewerb (PLW);
- "Die gute Form im Handwerk Handwerker gestalten";
- Nationale Bestenehrung des Deutschen Industrie- und Handelskammertages, Leistungswettbewerb auf Grundlage des IHK-Prüfungszeugnisses;
- Deutsche Jugendmeisterschaften in den gastgewerblichen Ausbildungsberufen;
- Berufswettbewerb der deutschen Landjugend.

Wenn Sie Platz 1, 2 oder 3 in einem sonstigen überregionalen Leistungswettbewerb erreicht haben, kontaktieren Sie uns bitte vor der Bewerbung, um zu klären, ob dieser Wettbewerb für die Bewerbung berücksichtigt werden kann. Es gelten ausschließlich berufsspezifische Leistungswettbewerbe mit Teilnahme nach dem ersten Ausbildungsabschluss.

Leistungswettbewerbe während der Ausbildung zählen nicht.

Eine Auszeichnung, die zwar die Leistung in einer Prüfung würdigt, aber an einen größeren Kreis verliehen wird kann nicht als beruflicher Leistungswettbewerb eingesetzt werden. Beispiel ist der "Meisterpreis der bayerischen Staatsregierung".

### 3.6

Ein begründeter Vorschlag ist die dritte Möglichkeit, das Kriterium der besonderen beruflichen Leistungsfähigkeit zu belegen. Wenn Sie die Voraussetzung bereits mit der Note einer beruflichen Abschlussprüfung oder mit einem Sieg in einem überregionalen

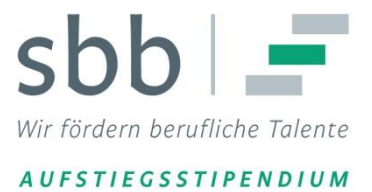

Leistungswettbewerb erfüllen konnten, wird diese Möglichkeit nicht angezeigt.

Ein begründeter Vorschlag ist ein an die SBB gerichtetes Schreiben des Arbeitgebers. Er schlägt darin den Bewerber - unter Darlegung dessen besonderer Leistungen in Ausbildung und Beruf für das Aufstiegsstipendium vor. Allgemeine Arbeitszeugnisse und Referenzscheiben Dritter reichen nicht aus.

Die SBB legt ihrer Entscheidung einen strengen Maßstab zugrunde, um das für das Förderprogramm maßgebliche Leistungsprinzip nicht zu unterlaufen.

Mögliche Entscheidungskriterien können sein:

- Welche eigenverantwortliche Tätigkeit hat die Mitarbeiterin/der Mitarbeiter übernommen?
- Welche zusätzlichen Aufgaben wurden zugewiesen?
- Was macht die Mitarbeiterin/der Mitarbeiter mehr oder anders/besser als vergleichbare Kolleginnen/Kollegen? Welche Besonderheiten heben sie/ihn hervor?

Hat die Mitarbeiterin/der Mitarbeiter [Auswahl möglicher Punkte]:

- Personal-, Budgetverantwortung (Umfang darstellen),
- Ausbildungsaufgaben übernommen (praktisch/theoretisch),
- Leitungsaufgaben oder Weisungsbefugnisse,
- besondere, spezialisierte Aufgabenbereiche, die ihr/ihm z.B. ungewöhnlich früh übertragen wurden?
- Weiterbildungen, Qualifizierungen ergänzend zur Ausbildung

Ein begründeter Vorschlag braucht nicht alle oben genannten möglichen Kriterien zu enthalten, sondern sollte die zutreffenden Punkte mit konkreten Beispielen belegen. Bitte beachten Sie zur Erstellung des Schreibens unsere Datei "Hinweise zum begründeten Arbeitgebervorschlag" und den Punkt 4.4.4 in den Bewerbungsinformationen auf unserer Website.

Der begründete Vorschlag muss auf Briefpapier des Arbeitgebers verfasst und von einer zeichnungsberechtigten Person (übergeordnetes Verhältnis zu Ihnen) unterschrieben sein. Die

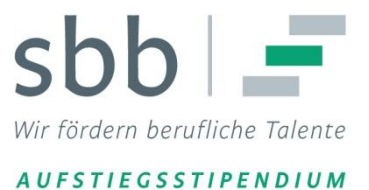

Funktion der/des Unterzeichnenden muss vermerkt sein. Bitte achten Sie darauf, dass ein Datum vermerkt ist. Machen Sie bitte Angaben über den genauen Zeitraum der Beschäftigung (und/oder ob die Beschäftigung noch aktuell ist) sowie über den Stundenumfang.

Das Schreiben soll in der Betreffzeile mit "Begründeter Arbeitgebervorschlag" betitelt sein. Es kann nur das Originaldokument eingereicht werden, keine Kopie dessen. Bitte beachten Sie auch alle weiteren formalen und inhaltlichen Hinweise aus unseren Bewerbungsinformationen.

Die SBB behält sich vor, beim Unterzeichner des begründeten Vorschlags Rückfragen zu stellen.

**Bitte beachten Sie: Wenn Sie die Möglichkeit eines begründeten Vorschlags nutzen möchten, raten wir Ihnen dringend, die Online-Bewerbung erst dann auszufüllen, wenn Ihnen das Schreiben des Arbeitgebers bereits vorliegt.** 

Nach Versenden Ihrer Online-Bewerbung schicken Sie den begründeten Vorschlag bitte innerhalb von sieben Tagen an die SBB. Es gilt das Datum des Poststempels. Zu Ihrer Nachvollziehbarkeit empfehlen wir den Versand als Einwurfeinschreiben.

Die Adresse lautet: Stiftung Begabtenförderung berufliche Bildung gGmbH -Aufstiegsstipendium-Menuhinstraße 6 53113 Bonn

**Wir bestätigen Ihnen den Eingang des Schreibens umgehend nach Erhalt per Mail.** Wenn nach der 7-tägigen Einsendefrist kein begründeter Arbeitgebervorschlag bei uns eingeht, können wir Ihre Bewerbung nicht weiter berücksichtigen.

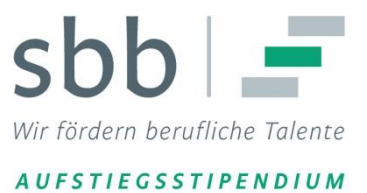

### **4. Beruflicher Status (Seite 4 von 9)**

### 4.1

Eine Berufs- oder Erwerbstätigkeit (sozialversicherungspflichtig) von insgesamt mindestens 24 Monaten ist Voraussetzung für eine Bewerbung um ein Aufstiegsstipendium. Zwischen Ausbildungsende (Datum der Abschlussprüfung bzw. der Urkunde, die Sie zum Tragen Ihrer Berufsbezeichnung berechtigt) und dem Versenden der Online-Bewerbung müssen mindestens zwei volle Jahre einer Berufstätigkeit liegen, die den Lebensunterhalt sichert. Die wöchentliche Arbeitszeit muss dabei bei mindestens 19 Stunden liegen.

Nicht als Berufstätigkeit gerechnet werden: Praktika, Anerkennungsjahre, Minijobs, Zeiten des Grundwehrdienstes und Zivildienstes, Freiwilliges Soziales Jahr, alle Studienzeiten (auch frühere), Elternzeit, Erziehungsurlaub, ehrenamtliche Tätigkeiten und Zeiten der Arbeitslosigkeit oder der Familienarbeit. Wenn Sie bereits studieren, gilt: Die Berufspraxis muss nach dem Abschluss der Ausbildung und vor Beginn des Studiums erworben worden sein.

**Bitte bewerben Sie sich erst, wenn Sie die Berufspraxis von 24 Monaten tatsächlich erreicht haben und auf Anforderung auch belegen können.** In Zweifelsfällen fragen Sie bitte vor Versenden der Bewerbung.

### 4.2

Bei der Frage zum derzeitigen beruflichen Status haben Sie vier Auswahloptionen. Sie wählen:

- 'Arbeitnehmer/Arbeitnehmerin', wenn Sie sozialversicherungspflichtig beschäftigt sind;
- 'Selbständiger/Selbständige', wenn Sie ein Gewerbe angemeldet haben oder freiberuflich tätig sind;
- 'Arbeitsloser/Arbeitslose', wenn Sie bei der Arbeitsagentur als arbeitslos oder arbeitssuchend gemeldet sind;
- 'Sonstiger Status', wenn Sie zurzeit weder erwerbstätig noch arbeitslos gemeldet sind, z.B. Hausfrau/Hausmann. Bitte wählen Sie diesen Status, wenn Sie bereits studieren.

# 4.3

Die Frage nach einer Tätigkeit im öffentlichen Dienst erscheint nur, wenn Sie unter 4.2 die Option 'Arbeitnehmer/Arbeitnehmerin' gewählt haben.

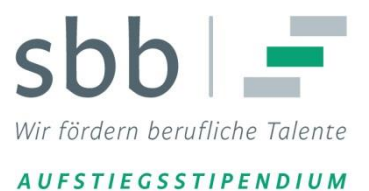

# 4.4

Die Frage 4.4 erscheint nur, wenn Sie Frage 4.3 mit 'ja' beantwortet haben. Für Arbeitnehmern/Arbeitnehmerinnen des öffentlichen Dienstes kann die Förderung nach dem Satz für ein Vollzeitstudium nur dann erfolgen, wenn bei einer Freistellung/Beurlaubung vom Dienst die Bezüge wegfallen. Wenn Sie studieren und erhalten gleichzeitig weiterhin Bezüge ist allein die Förderung zum Satz für ein berufsbegleitendes Studium möglich, selbst wenn es sich um einen Studiengang in Vollzeit handelt.

# 4.5

Bei Auswahl 'Arbeitnehmer/Arbeitnehmerin' oder 'Selbständiger/Selbständige' in 4.2 erscheint die Frage nach der aktuellen Berufsbezeichnung. Tragen Sie hier die Funktionsbezeichnung aus Ihrem Arbeitsvertrag oder die Bezeichnung Ihrer selbständigen Tätigkeit ein.

Bei Auswahl 'Arbeitsloser/Arbeitslose' in 4.2 erscheint die Frage "Seit wann sind Sie arbeitslos?". Tragen Sie hier das Datum ein, zu dem Sie bei der Arbeitsagentur als arbeitslos bzw. arbeitssuchend registriert wurden.

# 4.6

Die Frage nach der wöchentlichen Arbeitszeit erscheint nur, wenn Sie in Frage 4.2 'Arbeitnehmer/Arbeitnehmerin' oder 'Selbständiger/Selbständige' ausgewählt haben.

Arbeitnehmer tragen die Arbeitszeit laut Arbeitsvertrag ein, Selbständige die durchschnittliche wöchentliche Arbeitszeit.

# 4.7

Die Frage nach dem aktuellen Arbeitgeber erscheint nur, wenn Sie in Frage 4.2 'Arbeitnehmer/Arbeitnehmerin' ausgewählt haben. Tragen Sie hier den Namen der Firma, der Organisation oder des öffentlichen Arbeitgebers sowie den Ort der Arbeitsstelle ein.

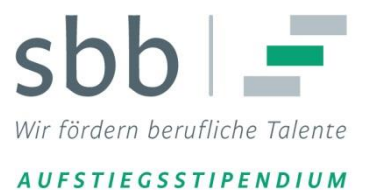

**In den Fragebereichen 5 bis 8 machen Sie Angaben zu einem früheren, aktuellen oder geplanten Studium. Sie brauchen nur die Fragebereiche zu beantworten, die auf Sie zutreffen. Bei Wahl der Option 'Ja' öffnet sich zum jeweiligen Fragebereich ein Fenster mit weiteren Fragen. Bei Wahl der Option 'Nein' sind die Antwortmöglichkeiten reduziert.**

## **5. Studium früher (Seite 5 von 9)**

### 5.1

Eine Bewerbung um ein Aufstiegsstipendium ist nur möglich, wenn Sie noch kein Studium an einer staatlichen oder staatlich anerkannten Hochschule mit einer erfolgreichen Prüfung abgeschlossen haben. Eine als "Studium" bezeichnete Fortbildung an einer anderen Bildungseinrichtung ist kein Hinderungsgrund für eine Bewerbung, sofern sie nicht zu einem Hochschulabschluss geführt hat (z.B. Bachelor).

Hinweis für Absolventen der ehemaligen Berufsakademien in Baden-Württemberg: Sie haben die Möglichkeit, Ihre Ausbildung an einer Berufsakademie bei der neu gegründeten 'Dualen Hochschule Baden-Württemberg' als akademischen Abschluss anerkennen zu lassen. Aus diesem Grund sind Absolventen der Berufsakademien Baden-Württemberg von einer Bewerbung um ein Aufstiegsstipendium ausgeschlossen.

### **6. Studium abgebrochen**

### 6.1

Wenn Sie vorher noch nicht an einer staatlichen oder staatlich anerkannten Hochschule studiert haben, klicken Sie auf 'Nein' und können zur nächsten Seite wechseln. Bei Auswahl der Option 'Ja' beantworten Sie bitte die nachfolgenden Fragen.

### 6.2

Tragen Sie hier bitte das Jahr ein, in dem Sie das Studium ohne Abschluss beendet haben.

### 6.3

Tragen Sie hier bitte das Fachsemester ein, in dem Sie das Studium ohne Abschluss beendet haben.

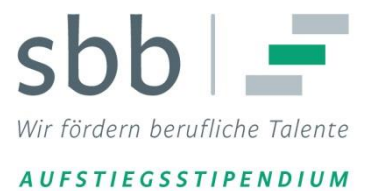

# 6.4

Tragen Sie hier bitte die Fachrichtung des abgebrochenen Studiums ein.

Die Auswahlliste entspricht den Fächergruppen der amtlichen Statistik. Falls Sie Ihre Fachrichtung den Auswahlmöglichkeiten nicht eindeutig zuordnen können, steht eine aufgeschlüsselte Liste des Hochschul-Informations-Systems zum Download bereit:

<http://www.sbb-stipendien.de/index.php?id=109>

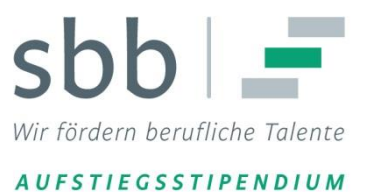

## **7. Studium aktuell (Seite 6 von 9)**

### 7.1

Wenn Sie aktuell nicht für ein Studium immatrikuliert (eingeschrieben) sind, klicken Sie auf 'Nein' und können zur nächsten Seite wechseln. Bei Auswahl der Option 'Ja' beantworten Sie bitte die nachfolgenden Fragen.

**Ein "Probestudium" ist nur dann förderfähig, wenn die Zulassung hierzu auf Voraussetzungen basiert. Dies muss im Einzelfall geprüft werden. Falls Sie sich für ein solches Studienangebot um ein Aufstiegsstipendium bewerben möchten, treten Sie zur Klärung der Förderfähigkeit bitte vorab mit dem Team 'Aufstiegsstipendium' in Kontakt.**

**Bildungsmaßnahmen wie ein "Akademiestudium" oder "Weiterbildungsstudium" können nicht gefördert werden. Dies gilt auch, wenn die Teilnehmenden einer solchen Maßnahme an der Hochschule immatrikuliert sind und die Leistungen der vorbereitenden Studienzeit im darauf folgenden, regulären Studium angerechnet werden.**

## 7.2

Hier tragen Sie das Semester entsprechend dem Eintrag auf Ihrer aktuellen Studienbescheinigung ein. Eine Bewerbung ist für bereits Studierende vor Beendigung des zweiten Studiensemesters möglich. Die Berechnung der Fachsemester richtet sich nach dem Studienbeginn. Sind Sie bereits länger als ein Jahr im aktuellen Studiengang eingeschrieben, können Sie sich nicht um ein Aufstiegsstipendium bewerben.

Sollten Ihnen zum Studienbeginn aufgrund Ihrer beruflichen Qualifikation Fachsemester anerkannt werden, tragen Sie statt der Anzahl der Fachsemester bitte die Anzahl der Hochschulsemester im aktuellen Studiengang ein. Bitte beachten Sie, dass Sie uns in diesem Fall einen Nachweis der Hochschule, der die Höhereinstufung dokumentiert, einreichen müssen.

Hinweis: Wenn die Berechnung der Semester nicht eindeutig ist (z.B. bei Zählung in Trimestern oder bei Anrechnung von beruflichen Leistungen auf das Studium), wenden Sie sich vor Versenden der Online-Bewerbung unbedingt zur Klärung an das Team 'Aufstiegsstipendium'.

### 7.3

Tragen Sie hier das voraussichtliche Jahr des Studienabschlusses ein, wie er nach einem Studium laut Studienordnung zu erwarten ist.

### 7.4

Hier haben Sie die Optionen 'Fachhochschule', 'Universität', und 'Sonstiges'. Die Auswahlmöglichkeit 'Sonstiges' wählen Sie z.B. beim Studium an einer Fernhochschule.

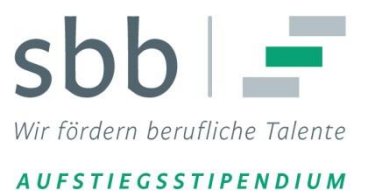

**Bitte beachten Sie: Ein Lehrgang an einer Bildungseinrichtung, die keine staatliche oder staatlich anerkannte Hochschule ist, kann über das Programm 'Aufstiegsstipendium' nicht gefördert werden.** Dies gilt auch, wenn der Lehrgang von der Bildungseinrichtung als "Studium" bezeichnet wird und selbst wenn der Lehrgang in Kooperation mit einer staatlichen Hochschule zu einem Bachelor-Abschluss führen kann. Das heißt, Sie müssen an einer staatlichen oder staatlich anerkannten Hochschule selber eingeschrieben sein und nicht an der ausgelagerten Bildungseinrichtung.

# 7.5

Das Aufstiegsstipendium fördert ein erstes Hochschulstudium bis zu einem ersten Abschluss (d.h. keine weiteren Bildungsabschlüsse parallel zum Studium wie z.B. in ausbildungsintegrierenden Studiengängen). Die Auswahlliste nennt die derzeit in Deutschland erreichbaren ersten Studienabschlüsse 'Bachelor', 'Diplom', 'Magister' und 'Staatsexamen'.

Hinweis: Ein Studium mit Abschluss 'Master' kann nur in seltenen Ausnahmefällen gefördert werden, nämlich dann, wenn die Zulassung zum Masterstudium nicht durch ein erstes Studium mit Abschluss Bachelor erfolgt, sondern allein aufgrund der Anerkennung beruflicher Qualifikationen. In diesem Fall sprechen Sie bitte mit der SBB.

Ein Studium, das nicht mit einem der genannten Abschlüsse endet, sondern mit einem "Zertifikat" oder einer ähnlichen Abschlussbezeichnung, gilt für das Aufstiegsstipendium als Lehrgang und nicht als Hochschulstudium. Ein solcher Lehrgang ist nicht förderfähig. Dies gilt auch, wenn der Lehrgang an einer staatlichen oder staatlich anerkannten Hochschule durchgeführt wird.

# 7.6

Ob ein Studiengang als Vollzeitstudium gilt oder als berufsbegleitendes Studium/Teilzeitstudium, richtet sich nach der Studienordnung des gewählten Studiengangs und nicht nach der persönlichen Studienplanung.

Ein Vollzeitstudium hat für einen Abschluss 'Bachelor' üblicherweise eine Regelstudienzeit von sechs Semestern, für die Abschlüsse 'Diplom', 'Magister' und 'Staatsexamen' acht Semester. Wer in einem solchen Studiengang eingeschrieben ist, gilt als Vollzeitstudent, unabhängig von eventuell zusätzlicher Berufstätigkeit.

Berufsbegleitende Studiengänge bzw. Teilzeitstudiengänge sind in ihrer Studienordnung darauf ausgerichtet, das Erreichen eines Studienziels auch neben beruflichen (oder privaten) Verpflichtungen zu ermöglichen. Die für einen Studienabschluss erforderlichen Leistungen

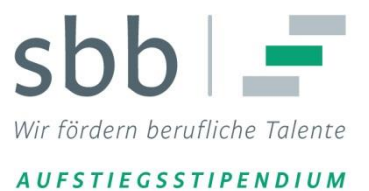

können im Vergleich zum Vollzeitstudium über einen längeren Zeitraum erbracht werden. Wer in einem solchen Studiengang eingeschrieben ist, gilt als berufsbegleitend Studierender, unabhängig davon, ob eine Berufs- oder Erwerbstätigkeit ausgeübt wird.

**Bei einer Zusage zum Stipendium muss die Hochschule vor Beginn der Förderung den Umfang des Studiums und die Einordnung als berufsbegleitendes Studium oder Vollzeitstudium in einem Formblatt bescheinigen. In begründeten Einzelfällen kann die SBB zu einer anderen Einschätzung als Ihre Hochschule kommen. Dann gilt die Festlegung der SBB.**

## 7.7

Hier tragen Sie die Regelstudienzeit laut Studienordnung Ihres Studiengangs ein.

## 7.8

Tragen Sie hier bitte die Fachrichtung des aktuellen Studiums ein.

Die Auswahlliste entspricht den Fächergruppen der amtlichen Statistik. Falls Sie Ihre Fachrichtung den Auswahlmöglichkeiten nicht eindeutig zuordnen können, steht eine aufgeschlüsselte Liste des Hochschul-Informations-Systems zum Download bereit:

<http://www.sbb-stipendien.de/index.php?id=109>

# 7.9

In diesem Freitextfeld tragen Sie bitte die Bezeichnung des angestrebten Studienabschlusses ein (z.B. Bachelor Wirtschaftsingenieurwesen) und welche berufliche Position Sie nach einem erfolgreichen Studium anstreben.

### 7.10

Tragen Sie hier das Bundesland ein, zu dem Ihre Hochschule gehört, bei einem Fernstudium den Sitz der Fernhochschule.

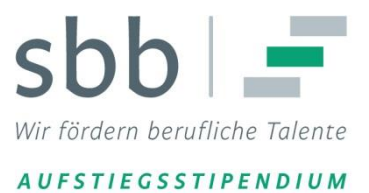

### **8. Studium geplant (Seite 7 von 9)**

In diesem Fragebereich machen Sie Angaben, wenn Sie noch kein Studium begonnen haben, sondern ein Studium planen. Bewerben kann sich nur, wer bereit und befähigt ist, innerhalb eines Jahres nach Stipendienzusage mit dem beabsichtigten Studium zu beginnen. Anderenfalls verfällt die Zusage.

Die in diesem Fragebereich gemachten Angaben zum geplanten Studium sind perspektivisch zu betrachten und haben keine verpflichtende Wirkung. Ein von den hier gemachten Angaben abweichendes Studium kann demnach gefördert werden, gleiches gilt für die Studienform (Vollzeit/berufsbegleitend).

**Ein "Probestudium" ist nur dann förderfähig, wenn die Zulassung hierzu auf Voraussetzungen basiert. Dies muss im Einzelfall geprüft werden. Falls Sie sich für ein solches Studienangebot um ein Aufstiegsstipendium bewerben möchten, treten Sie zur Klärung der Förderfähigkeit bitte vorab mit dem Team 'Aufstiegsstipendium' in Kontakt.**

**Bildungsmaßnahmen wie ein "Akademiestudium" oder "Weiterbildungsstudium", können nicht gefördert werden. Dies gilt auch, wenn die Teilnehmenden einer solchen Maßnahme an der Hochschule immatrikuliert sind und die Leistungen der vorbereitenden Studienzeit im darauf folgenden regulären Studium angerechnet werden.**

### 8.1

Eine Bewerbung um ein Aufstiegsstipendium ist nur möglich, wenn Sie einen konkreten Studienwunsch benennen.

### 8.2

Tragen Sie hier den geplanten Studienbeginn ein.

Hinweis: Wenn Sie ein Studium erst planen, haben Sie im Falle einer Stipendienzusage den Status einer Anwartschaft. Das bedeutet, Sie haben nach der Zusage maximal ein Jahr Zeit ein Studium zu beginnen. Die Stipendienzahlung startet mit dem Beginn des Studiums.

### 8.3

Hier haben Sie die Optionen, 'Fachhochschule', 'Universität' und 'Sonstiges'. Die Auswahlmöglichkeit 'Sonstiges' wählen Sie z.B. beim Studium an einer Fernhochschule.

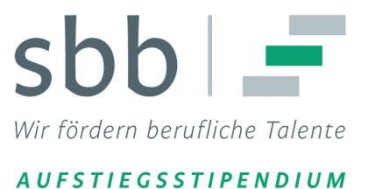

Bitte beachten Sie: Ein Lehrgang an einer Bildungseinrichtung, die keine staatliche oder staatlich anerkannte Hochschule ist, kann über das Programm 'Aufstiegsstipendium' nicht gefördert werden. Dies gilt auch, wenn der Lehrgang von der Bildungseinrichtung als "Studium" bezeichnet wird und selbst wenn der Lehrgang in Kooperation mit einer staatlichen Hochschule zu einem Bachelor-Abschluss führen kann.

## 8.4

Das Aufstiegsstipendium fördert ein erstes Hochschulstudium bis zu einem ersten Abschluss. Die Auswahlliste nennt die derzeit in Deutschland erreichbaren ersten Studienabschlüsse 'Bachelor', 'Diplom', 'Magister' und 'Staatsexamen'.

Hinweis: Ein Studium mit Abschluss "Master" kann nur in seltenen Ausnahmefällen gefördert werden, nämlich dann, wenn die Zulassung zum Master-Studium nicht durch ein erstes Studium mit Abschluss "Bachelor" erfolgt, sondern allein aufgrund der Anerkennung beruflicher Qualifikationen. In diesem Fall sprechen Sie mit uns.

Ein Studium, das nicht mit einem der genannten Abschlüsse endet, sondern mit einem "Zertifikat" oder einer ähnlichen Abschlussbezeichnung, gilt für das Aufstiegsstipendium als Lehrgang und nicht als Hochschulstudium. Ein solcher Lehrgang ist nicht förderfähig. Dies gilt auch, wenn der Lehrgang an einer staatlichen oder staatlich anerkannten Hochschule durchgeführt wird.

### 8.5

Ob ein Studiengang als Vollzeitstudium gilt oder als berufsbegleitendes Studium, richtet sich nach der Studienordnung des gewählten Studiengangs und nicht nach der persönlichen Studienplanung.

Ein Vollzeitstudium hat für einen Abschluss 'Bachelor' eine Regelstudienzeit von sechs Semestern, für die Abschlüsse 'Diplom', 'Magister' und 'Staatsexamen' acht Semester. Wer in einem solchen Studiengang eingeschrieben ist, gilt als Vollzeitstudent, unabhängig von eventuell zusätzlicher Berufstätigkeit.

Berufsbegleitende Studiengänge sind in ihrer Studienordnung darauf ausgerichtet, das Erreichen eines Studienziels auch neben beruflichen (oder privaten) Verpflichtungen zu ermöglichen. Die für einen Studienabschluss erforderlichen Leistungen können im Vergleich zum Vollzeitstudium über einen längeren Zeitraum erbracht werden. Wer in einem solchen

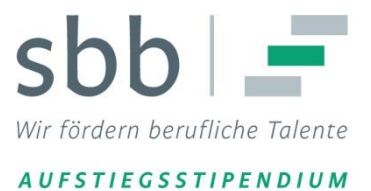

Studiengang eingeschrieben ist, gilt als berufsbegleitend Studierender, unabhängig davon, ob eine Berufs- oder Erwerbstätigkeit ausgeübt wird.

**Bei einer Zusage zum Stipendium muss die Hochschule vor Beginn der Förderung den Umfang des Studiums und die Einordnung als berufsbegleitendes Studium oder Vollzeitstudium in einem Formblatt bescheinigen. In begründeten Einzelfällen kann die SBB zu einer anderen Einschätzung als Ihre Hochschule kommen. Dann gilt die Festlegung der SBB.**

## 8.6

Hier tragen Sie die Regelstudienzeit laut Studienordnung Ihres gewünschten Studiengangs ein.

# 8.7

Tragen Sie hier bitte die Fachrichtung des geplanten Studiums ein.

Die Auswahlliste entspricht den Fächergruppen der amtlichen Statistik. Falls Sie Ihre Fachrichtung den Auswahlmöglichkeiten nicht eindeutig zuordnen können, steht eine aufgeschlüsselte Liste des Hochschul-Informations-Systems zum Download bereit:

<http://www.sbb-stipendien.de/index.php?id=109>

# 8.8

In diesem Freitextfeld tragen Sie bitte die Bezeichnung des angestrebten Studienabschlusses ein (z.B. Bachelor Wirtschaftsingenieurwesen) und welche berufliche Position Sie nach einem erfolgreichen Studium anstreben.

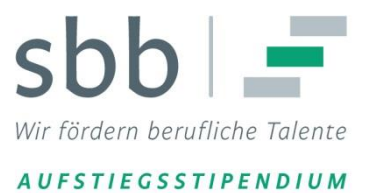

### **9. Abschließende Fragen (Seite 8 von 9)**

#### 9.1

In den Förderrichtlinien des Bundesministeriums für Bildung und Forschung heißt es unter Punkt 2.2: "Personen, über deren Vermögen ein Insolvenzverfahren beantragt oder eröffnet worden ist, wird keine Förderung gewährt. Dasselbe gilt für Personen, die eine Vermögensauskunft nach § 802c der Zivilprozessordnung (ZPO) oder § 284 der Abgabenordnung (AO) abgegeben haben oder zu deren Abgabe verpflichtet sind."

Wenn einer dieser Punkte auf Sie zutrifft, treten Sie bitte vor einer Bewerbung zur Klärung mit der SBB in Kontakt.

### 9.2

Wenn Sie kein Stipendium in der 'Begabtenförderung berufliche Bildung' erhalten haben, beantworten Sie diese Frage mit 'Nein'. Dies hat keinen Einfluss auf die Bewerbung.

Wenn Sie ehemalige Stipendiatin oder ehemaliger Stipendiat der 'Begabtenförderung berufliche Bildung' sind, antworten Sie mit 'Ja'. Dies hat keinen Einfluss auf die Bewerbung.

Wichtiger Hinweis für **aktuelle** Stipendiatinnen und Stipendiaten der 'Begabtenförderung berufliche Bildung':

Für das Verhältnis des Weiterbildungsstipendiums der Begabtenförderung berufliche Bildung zum Aufstiegsstipendium gilt folgendes: **Sie können nicht gleichzeitig Fördermittel aus beiden Programmen für ein Studium verwenden.** Eine Doppelförderung liegt nur dann vor, wenn Mittel aus beiden Programmen für ein Studium verwendet werden. Fließen die Mittel aus dem Weiterbildungsstipendium jedoch in andere Bildungsmaßnahmen (Meisterkurs, Sprachkurs, etc.), dann können sich Stipendiatinnen / Stipendiaten in beiden SBB-Programmen gleichzeitig befinden. Eine Bewerbung um ein Aufstiegsstipendium ist parallel zu einer bestehenden Förderung über das Weiterbildungsstipendium aber möglich. Sollten Sie nach erfolgreich durchlaufenem Auswahlverfahren eine Zusage für ein Aufstiegsstipendium erhalten, müssten Sie von der Vereinbarung über das Weiterbildungsstipendium zurücktreten. Bitte sprechen Sie dies vorher mit der für Sie zuständigen Kammer ab.

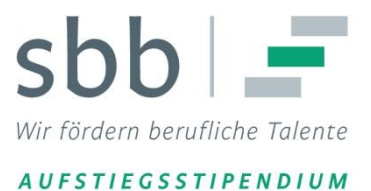

# 9.3

Diese Frage dient zur Verbesserung der Informationsarbeit zum Aufstiegsstipendium und hat keinen Einfluss auf die Bewerbung.

Bitte kontrollieren Sie an dieser Stelle alle Ihre Angaben in der Online-Bewerbung noch einmal gründlich. Bitte nutzen Sie zum Blättern in den Formularseiten ausschließlich die Schaltfelder [<< Zurück] und [Weiter >>] am unteren Rand des Online-Formulars, dann bleiben die von Ihnen eingetragenen Angaben erhalten.

# **Abschließende Erklärungen**

Bitte lesen Sie die abschließenden Erklärungen genau durch. Mit der Markierung bestätigen Sie, wichtige Hinweise zur Kenntnis genommen und wahrheitsgemäße Angaben gemacht zu haben.

Wenn Sie die abschließende Erklärung durch Markierung bestätigt haben, können Sie die Bewerbung über die Schaltfläche [Bewerbung abschließen >>] zur Versendung vorbereiten. Die endgültige Versendung erfolgt, wenn Sie in der nachfolgenden Dialogbox mit 'OK' bestätigen.

**Die gesendeten Daten sind Grundlage der Entscheidung für die Zulassung zur Stufe II der Bewerbung. Eine nachträgliche Änderung Ihrer Angaben ist nicht möglich. Bitte prüfen Sie diese deshalb sorgfältig, bevor Sie die Bewerbung abschließen.**

**Wichtig: Nach Versenden der Online-Bewerbung erhalten Sie innerhalb einiger Sekunden im**  Browser eine Empfangsbestätigung mit dem Text "Sie haben die Bewerbung erfolgreich **abgeschlossen". Erscheint diese Bestätigung nicht, treten Sie bitte mit der SBB in Kontakt.**

**Sie erhalten nach dem Ausfüllen des Online-Bewerbungsbogens keine gesonderte Bestätigungsmail.**